## **Rebate application process**

Puget Sound Energy's rebate application process was brought online using a third party vendor. The process was many steps and difficult to stay on the path.

I brought this to a UX writing class at School of Visual Concepts to workshop. The results are from class exercises only.

I focused on what the copy could do to provide a clearer path to completing the application.

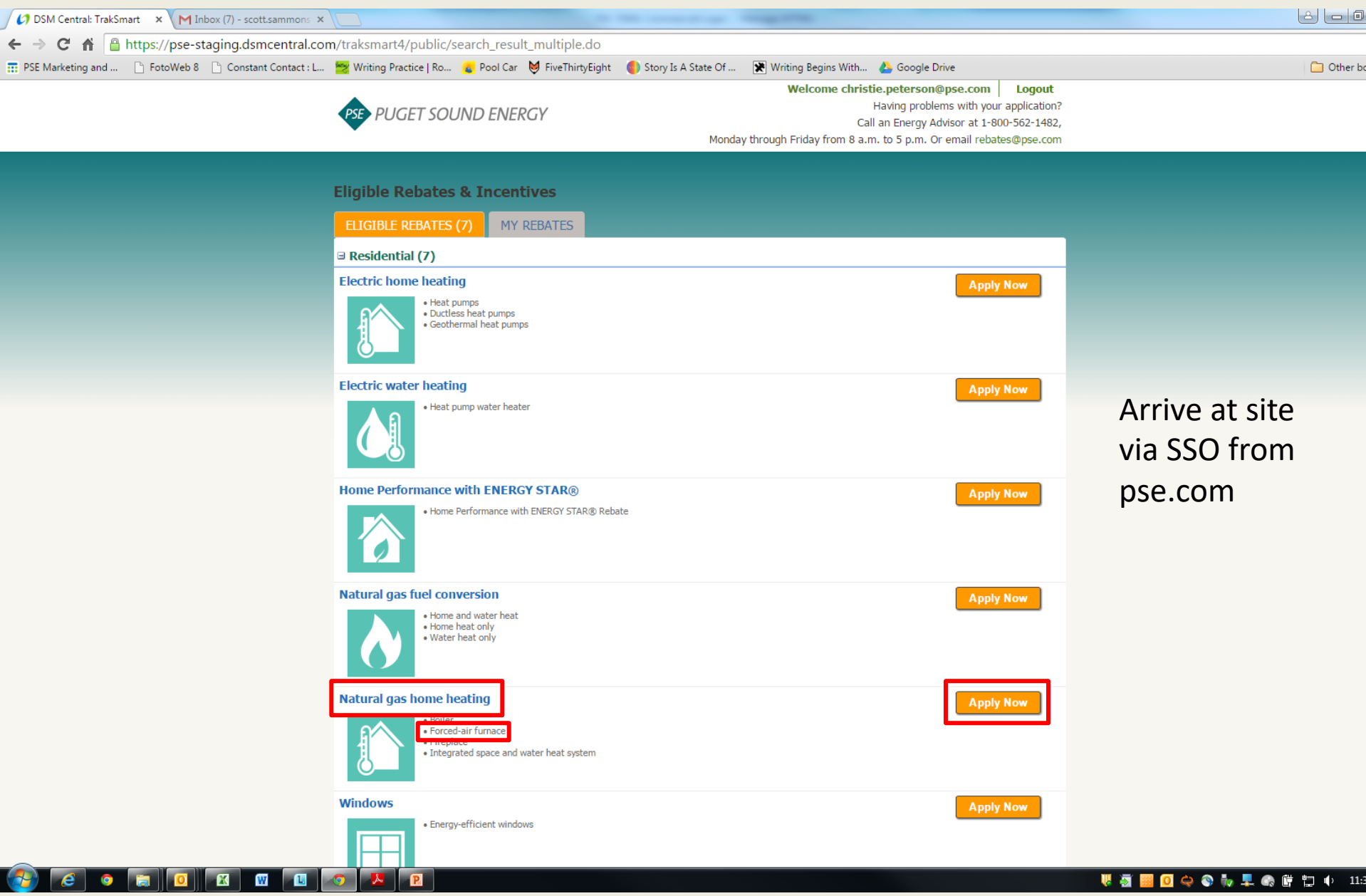

**Wamooot Legule 11:3** 

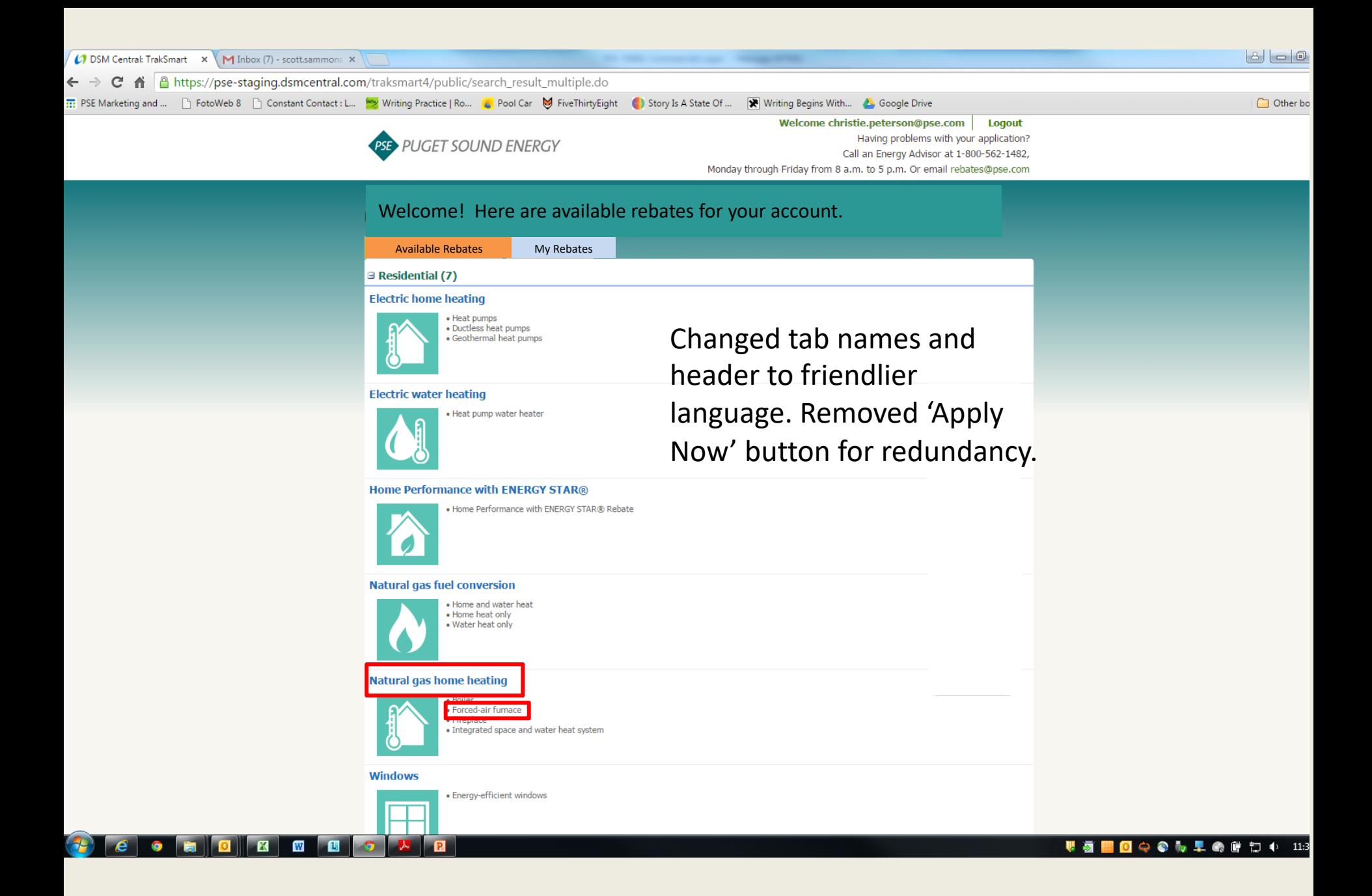

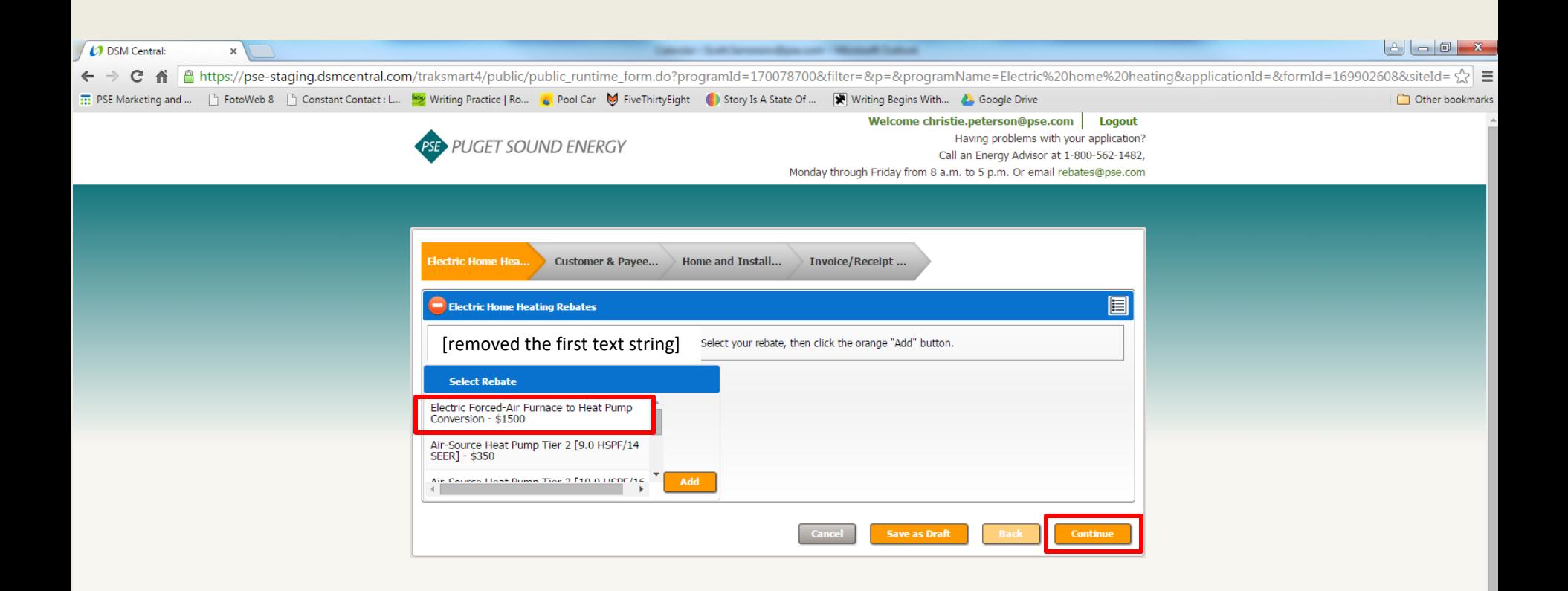

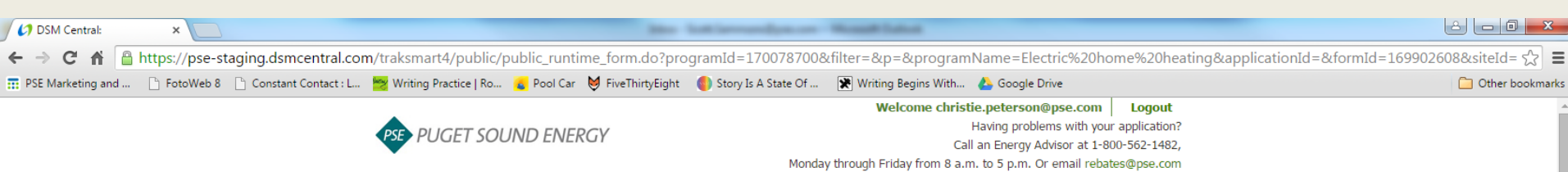

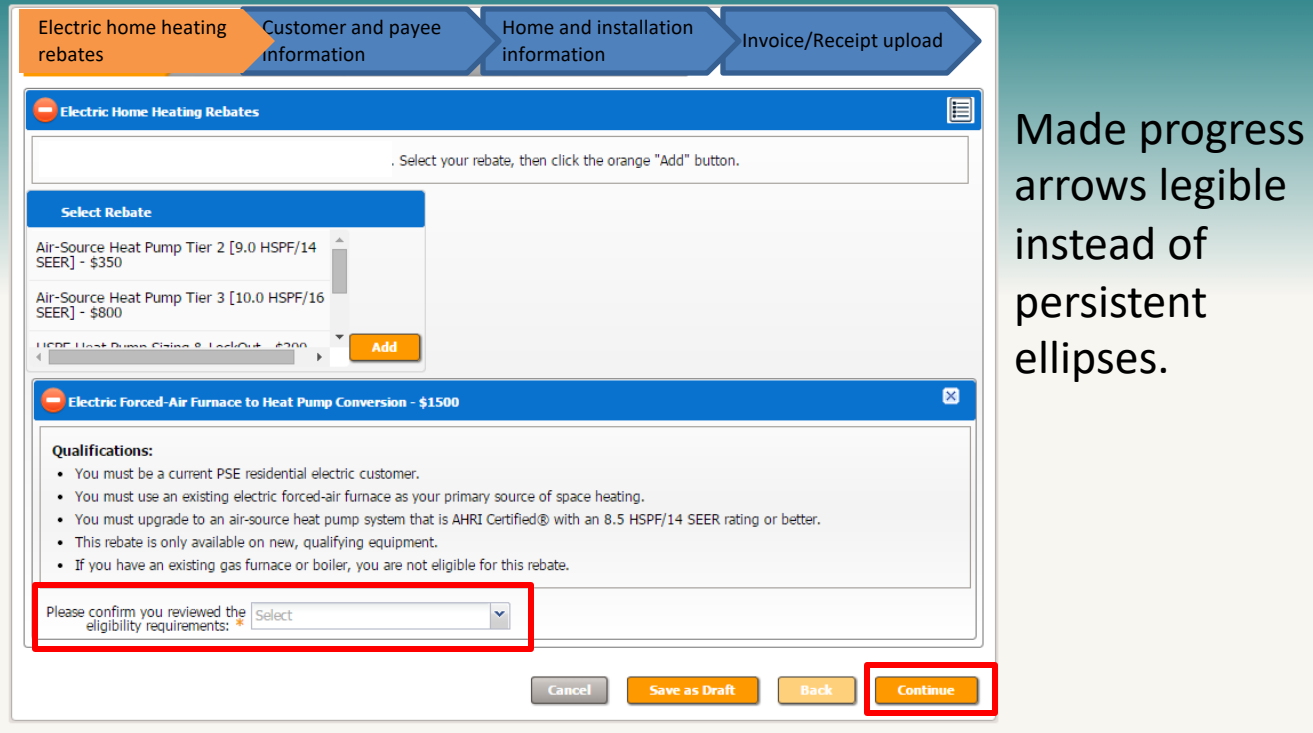

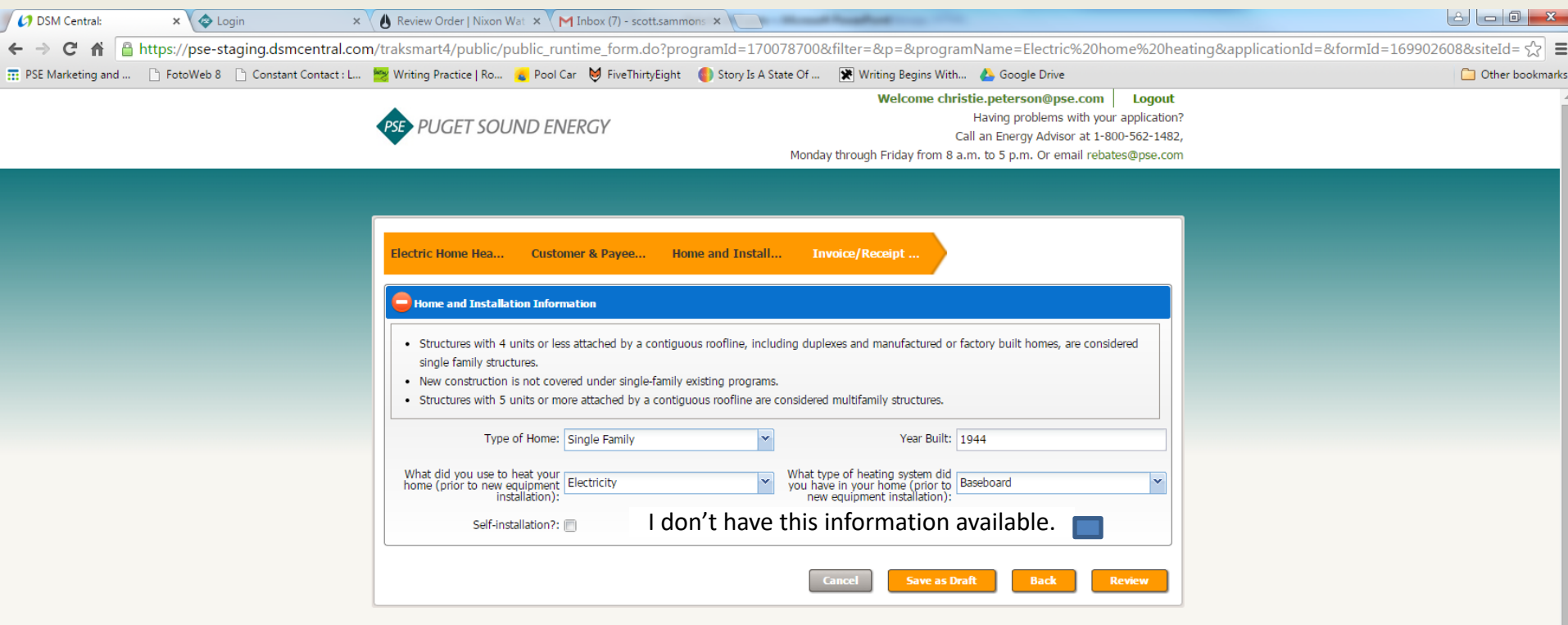

This info is not needed to submit the rebate, but might be needed later. Added clear option for customer to by-pass.

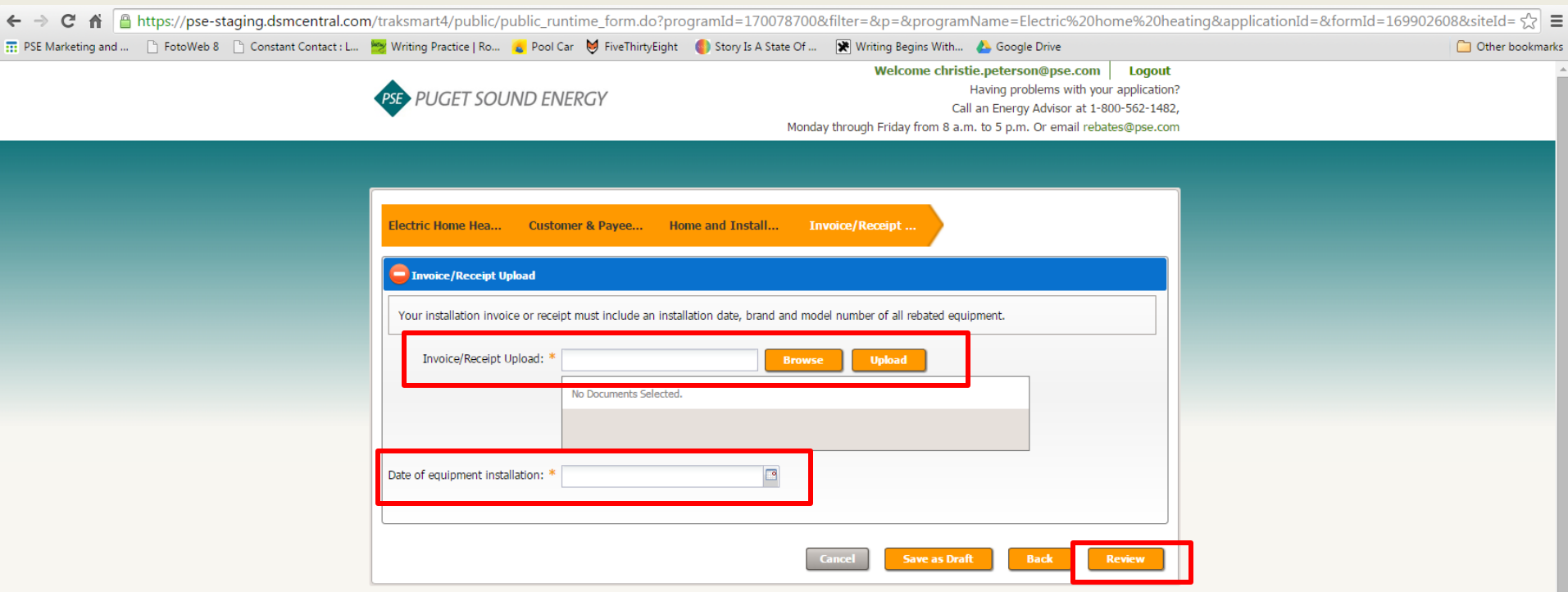

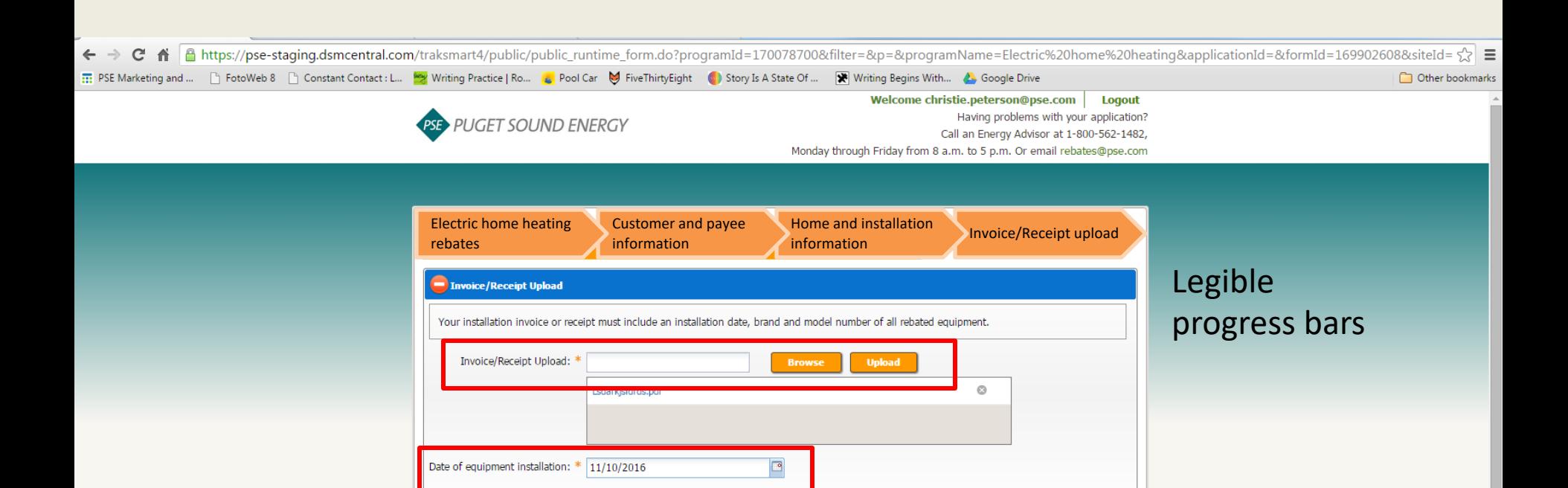

**Save as Draft** 

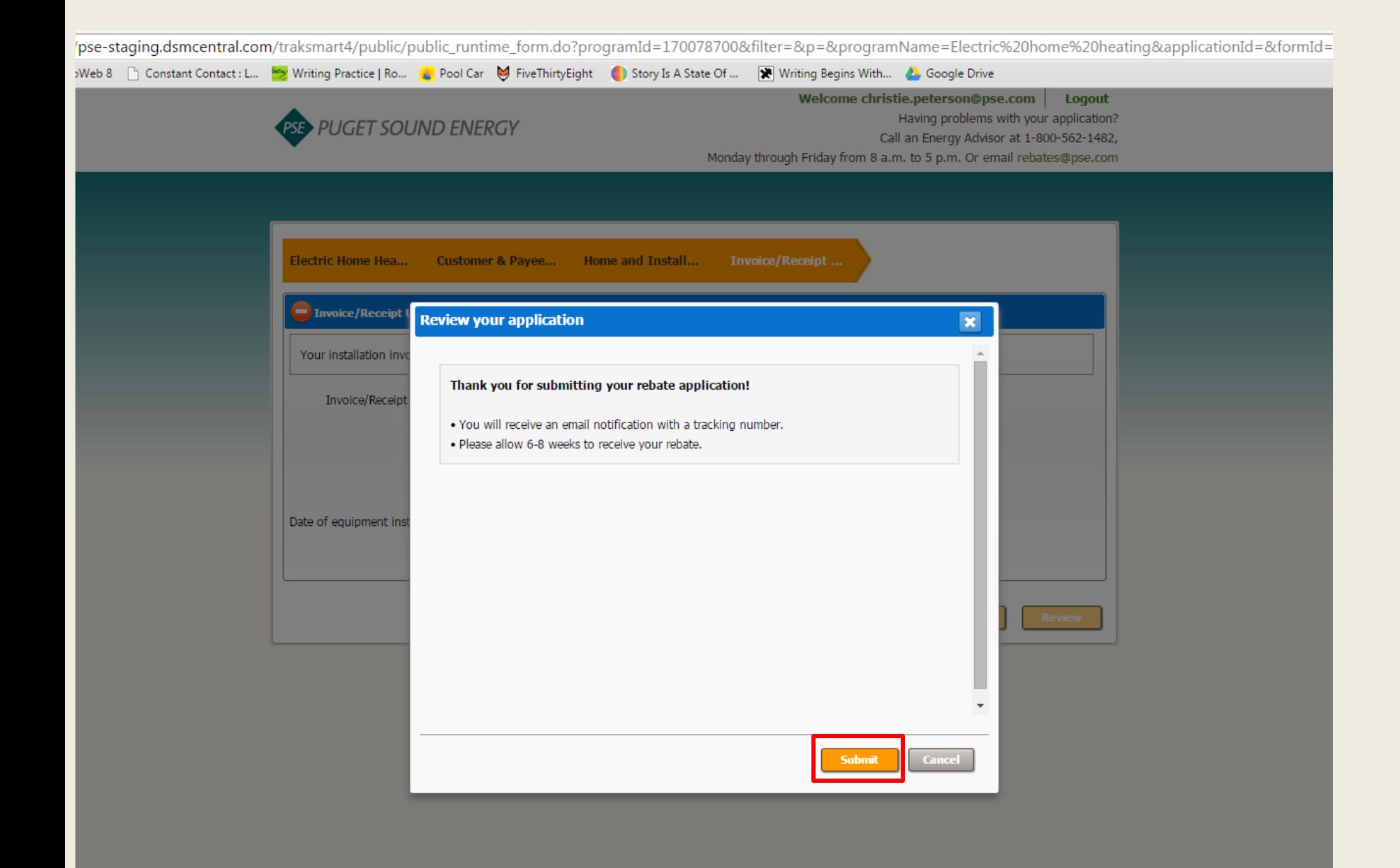

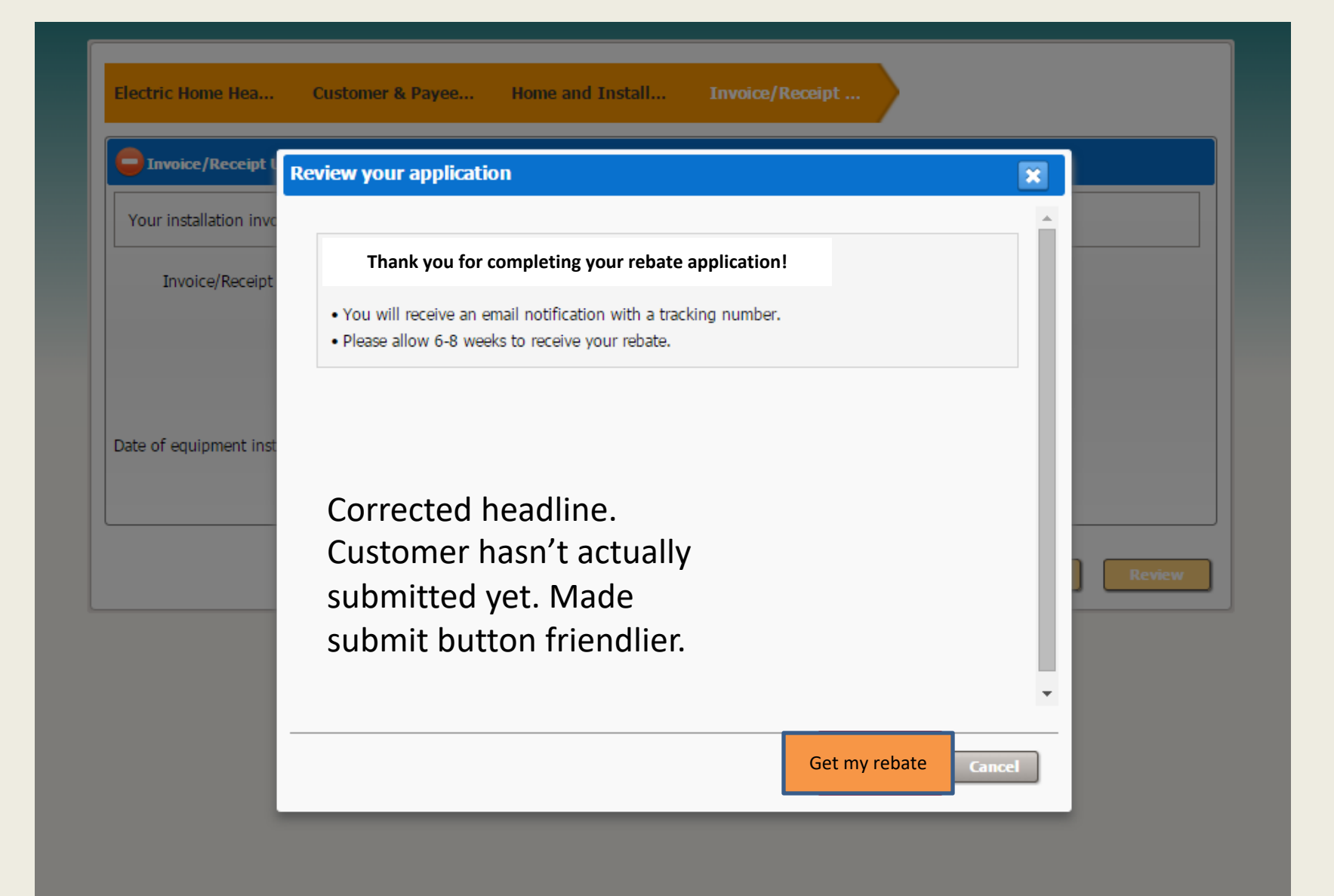

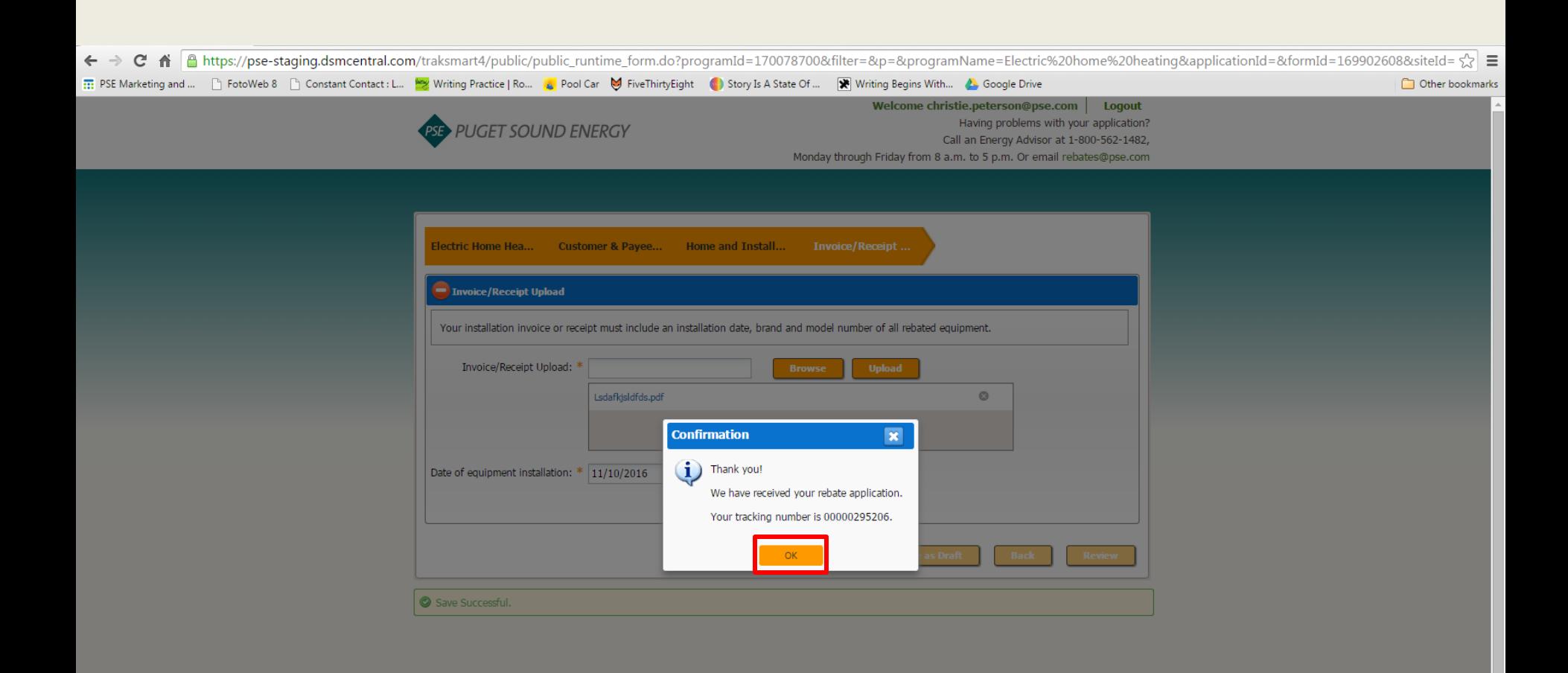

## 

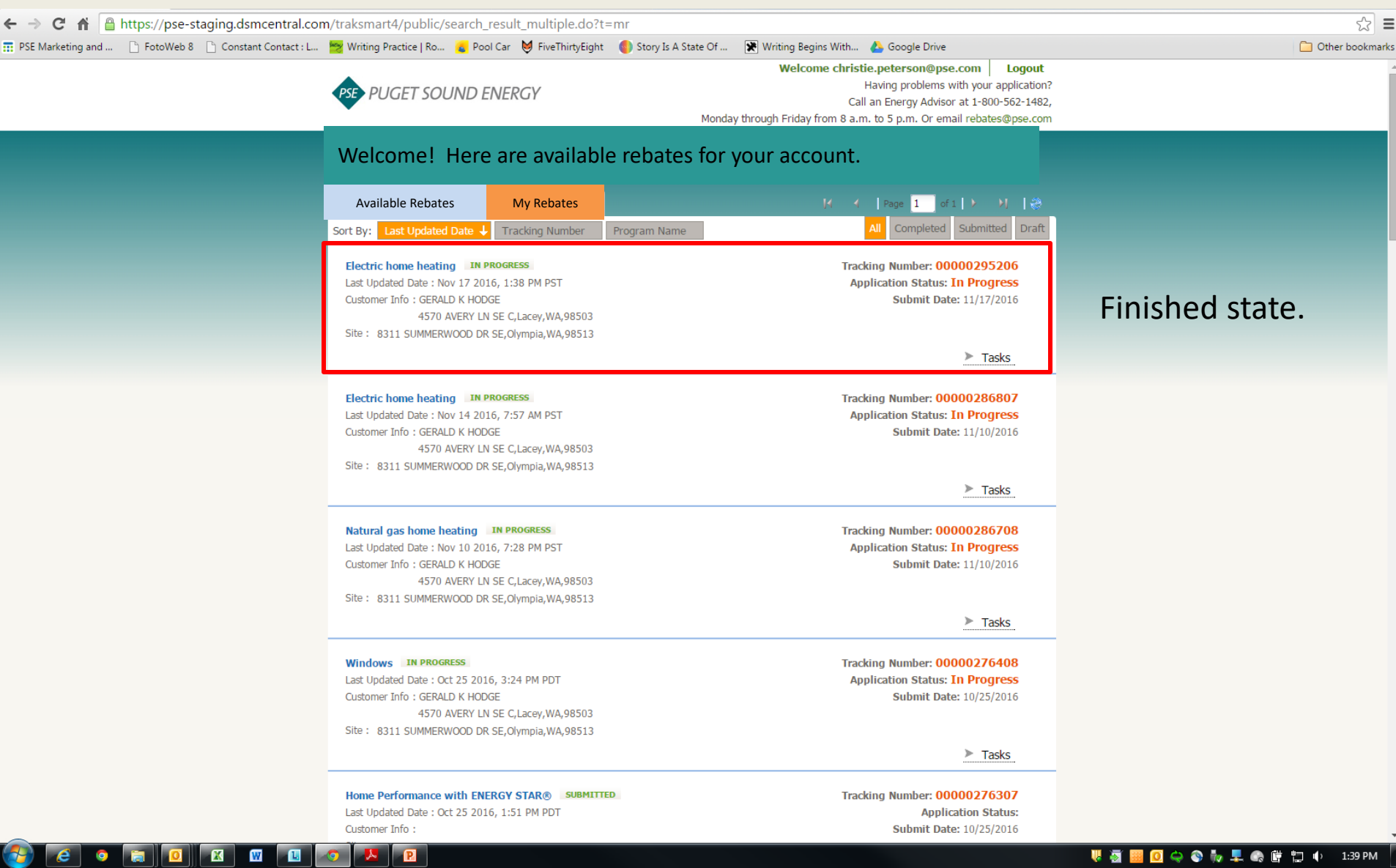